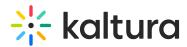

## I am already using Kaltura for a while, how can I move to the new BSE?

Last Modified on 01/04/2021 6:30 pm IST

Install the new tool. Follow the instructions in the Kaltura Video Extension for Brightspace by D2L Deployment Guide that pertain to the BSE feature. You will need to deploy the Kaltura BSE plugin (Steps 1 and 2) in the "Deploying the Kaltura Tools" section.